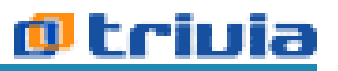

RESOLUCION GENERAL A.F.I.P. 3.675/14 Buenos Aires, 10 de setiembre de 2014 B.O.: 12/9/14 Vigencia: 12/9/14

Impuestos a los servicios de comunicación audiovisual. Nueva versión del programa aplicativo.

**Art. 1** – Los contribuyentes y responsables alcanzados por el gravamen establecido en el art. 94 de la Ley 26.522, incluidos los sujetos que gozan de alguna exención otorgada por la Autoridad Federal de Servicios de Comunicación Audiovisual –excepto aquéllos contemplados en el inc. e) del art. 98 de la citada norma legal–, a los fines de la determinación del impuesto correspondiente al período fiscal enero de 2013 y siguientes, deberán utilizar el programa aplicativo denominado "Servicios de comunicación audiovisual - Versión 3.0".

Asimismo, dicho programa aplicativo deberá utilizarse para generar las declaraciones juradas de los períodos fiscales junio a diciembre de 2010, ambos inclusive.

El mencionado sistema, cuyas características, funciones y aspectos técnicos para su uso se especifican en el anexo de esta resolución general, se encontrará disponible en el sitio web de este organismo (http://www.afip.gob.ar), a partir del primer día del mes siguiente al de la publicación de la presente en el Boletín Oficial.

La presentación de las respectivas declaraciones juradas se formalizará mediante el procedimiento establecido en la Res. Gral. A.F.I.P. 1.345/02, sus modificatorias y complementarias.

**Art. 2** – El saldo de impuesto resultante de la declaración jurada, así como los intereses y multas que pudieran corresponder, se ingresarán únicamente mediante el procedimiento de transferencia electrónica de fondos establecido por la Res. Gral. A.F.I.P. 1.778/04, su modificatoria y complementarias, a cuyo efecto se deberá generar el Volante Electrónico de Pago (VEP) con imputación al Código de impuesto 314 - "Servicios de comunicación audiovisual, Ley 26.522, art. 96, incs. A, D y E" y/o al Código de impuesto 315 - "Servicios de comunicación audiovisual, Ley 26.522, art. 96, incs. B, C, F  $\overline{V}$  G".

**Art. 3** – Los importes correspondientes al gravamen establecido por la Ley 22.285, imputados a los períodos fiscales indicados en el segundo párrafo del art. 1 que hubieran sido ingresados, deberán ser reafectados a los impuestos establecidos por la Ley 26.522 en los términos de la Res. Gral. A.F.I.P. 3.487/13.

**Art. 4** – Apruébanse el anexo que forma parte de la presente y el programa aplicativo denominado "Servicios de comunicacion audiovisual - Versión 3.0".

**Art. 5** – Las disposiciones establecidas en esta resolución general resultarán de aplicación respecto de las declaraciones juradas –originarias o rectificativas– que se presenten a partir del día de su publicación en el Boletín Oficial.

Cuando deban confeccionarse declaraciones juradas –originarias o rectificativas– correspondientes a los períodos fiscales de los meses de enero de 2011 a diciembre de 2012, ambos inclusive, las mismas deberán generarse utilizando el programa aplicativo denominado "Servicios de comunicación audiovisual - Versión 1.0" y el saldo de impuesto resultante –así como los intereses y multas que pudieran corresponder– sólo podrá ingresarse mediante el procedimiento de transferencia electrónica de fondos establecido por la Res. Gral. A.F.I.P. 1.778/04, su modificatoria y complementarias, con imputación al Código de impuesto 313 - "Servicios de comunicación audiovisual - Ley 26.522".

**Art. 6** – De forma.

ANEXO - Sistema "Servicios de comunicación audiovisual - Versión 3.0"

## **Características, funciones y aspectos técnicos para su uso**

Este programa aplicativo deberá ser utilizado por los responsables alcanzados por el gravamen establecido en el art. 94 de la Ley 26.522, incluidos los sujetos que gozan de alguna exención otorgada por la Autoridad Federal de Servicios de Comunicación Audiovisual, excepto aquéllos contemplados en el inc. e) del art. 98 de la Ley 26.522, a efectos de liquidar e ingresar el impuesto correspondiente y generar la respectiva declaración jurada para los períodos fiscales junio a diciembre de 2010, ambos inclusive, y enero de 2013 y siguientes.

Los datos identificatorios de cada contribuyente deben encontrarse cargados en el "SIAp - Sistema Integrado de Aplicaciones - Versión 3.1 - Release 5".

La veracidad de los datos que se ingresen será responsabilidad del contribuyente o responsable.

1. Descripción general del sistema:

La función principal del sistema es generar el respectivo formulario de declaración jurada, independiente para cada uno de los conceptos alcanzados por el gravamen que forma parte del programa aplicativo.

2. Requerimientos de "hardware" y "software":

2.1. PC con sistema operativo Windows 98 o superior.

2.2. Memoria RAM, la recomendada por el sistema operativo.

2.3. Disco rígido con un mínimo de 100 MB disponible.

2.4. Instalación previa del "SIAp - Sistema Integrado de Aplicaciones - Versión 3.1 - Release 5".

3. Metodología para la generación de la declaración jurada:

Para la determinación del impuesto el sistema requerirá información referida a las licencias, los servicios prestados, montos y conceptos facturados.

Nota: se deberán considerar las instrucciones que el sistema brinda en la "Ayuda" del programa aplicativo, a la que se accede con la tecla de función F1.